# **Программирование 1 курс**

### **Описание дисциплины**

- [Рейтинговая система](http://se.moevm.info/doku.php/courses:programming:ranking)
- [Структура курса и график работ](http://se.moevm.info/doku.php/courses:programming:structure)
- [Правила сдачи работ](http://se.moevm.info/doku.php/courses:programming:working_rules)
- [Правила коммуникации](http://se.moevm.info/doku.php/inf:communication_rules)
- [Цифровые платформы](http://se.moevm.info/doku.php/courses:programming:digital_platforms)
- [Курсовая работа](http://se.moevm.info/doku.php/courses:programming:course_work_autumn)

### **Важные ссылки**

- 1. **[Рейтинг -- весенний семестр 2024](https://docs.google.com/spreadsheets/d/1Uw_-MabomGt1wJEUHq5VER1xUgBWoucpc26y2oa46cY)**
- 2. **[Ссылка на лекции весеннего семестра](https://pruffme.com/landing/u2431738/pr_moevm23)**
- 3. [Образ для VirtualBox](http://se.moevm.info/doku.php/programming:vbox_image)
- 4. **[Оформление отчёта](https://se.moevm.info/doku.php/courses:informatics:reportrules)**
- 5. [Темы лекций, осень 2023](https://docs.google.com/document/d/1HEb54oTPhy_BdR-eggOTJ3gBhkpIr_2ExNOeeqkN68M/edit?usp=sharing)
- 6. [Записи лекций, осень 2023](https://www.youtube.com/playlist?list=PL2_lbdWa5lfOxzcfQn1cnMkz_D71hf6o_)
- 7. [Архив записей лекций и тем -- осенний семестр](https://se.moevm.info/doku.php/courses:programming:lectures)
- 8. [Архив записей лекций и тем -- весенний семестр](https://se.moevm.info/doku.php/start:prog2:lectures)
- 9. [Рейтинг -- осенний семестр 2023](https://docs.google.com/spreadsheets/d/1VdUE351rvOXpVUGOLoc7PlbT1HJTMGBYtdvmE6ncBG0)
- 10. [Распределение вариантов курсовых работ](https://docs.google.com/spreadsheets/d/1a7BJAPuocxQwyQwQAHrS-da9ZPPuXVDq5mYtEePqa7A/edit?usp=sharing)

# **Ссылки на курсы**

- [Основной курс осеннего семестра с лабораторными работами](https://e.moevm.info/course/view.php?id=8)
- [Курс по git](https://e.moevm.info/course/view.php?id=4)
- [Курс по Linux](https://e.moevm.info/course/view.php?id=7)

# **Ссылки на полезные ресурсы**

### **Учебные пособия и книги**

- 1. МЕТОДИЧЕСКИЕ УКАЗАНИЯ ПО ВЫПОЛНЕНИЮ КУРСОВОЙ И ЛАБОРАТОРНЫХ РАБОТ ПО ДИСЦИПЛИНЕ ПРОГРАММИРОВАНИЕ. ПЕРВЫЙ СЕМЕСТР
	- 2. Учебно-методическое пособие (старая версия)
- 3. [C in a Nutshell, Peter Prinz & Tony Crawford](https://github.com/AGHABEY/Books/blob/master/c-in-a-nutshell-o-reilly-peter-prinz-tony-crawford.pdf)
- 4. [Керниган, Ритчи: Язык программирования C](https://www.labirint.ru/books/512950/) (книга очень популярна, можно легко найти в интернете)

### **Примеры и инструкции**

1. [Репозиторий с примерами кода](https://github.com/moevm/pr1-examples)

- 2. [Автоматическая проверка отчёта](https://e.moevm.info/course/view.php?id=81)
- 3. [Простейшие команды для работы в консоли Linux](http://se.moevm.info/doku.php/courses:programming:linux)
- 4. [Простейшие команды для работы в консоли Linux с git](http://se.moevm.info/doku.php/courses:programming:git)
- 5. [Отладка программ на языке C](http://se.moevm.info/doku.php/courses:programming:debug)
- 6. [Поиск ошибок с помощью gcc](http://codeforces.com/blog/entry/15547?locale=ru)
- 7. [Автоформатирование исходного кода](http://se.moevm.info/doku.php/courses:programming:autocodeformatter)
- 8. [Перенаправление вывода в Linux](http://se.moevm.info/doku.php/courses:programming:io_redirection)
- 9. [Интересный пример изменения const переменной](https://zen.yandex.ru/media/itmentor/bolshoi-podvoh-v-malenkoi-zadache-na-iazyke-c-62cfc6cac4469e06dcaff1fa)
- 10. [Наиболее часто встречающиеся ошибки, выдаваемые компилятором gcc](http://www.diary.ru/~referendary/p78733354.htm?oam)
- 11. [Сервис для визуализации выполнения кода/работы с памятью](http://pythontutor.com/visualize.html#mode=edit)

#### **Документация**

- 1. [Основы Git](https://git-scm.com/book/ru/v1/Основы-Git)
- 2. [Документация GCC](https://gcc.gnu.org/onlinedocs/)
- 3. [Документация GNU C Library](https://www.gnu.org/software/libc/manual/pdf/libc.pdf)
- 4. [Linux kernel coding style](https://www.kernel.org/doc/html/v4.10/process/coding-style.html)

#### **Дополнительные источники**

- 1. [Основы Autotools](https://devmanual.gentoo.org/general-concepts/autotools/index.html)
- 2. [Основы CMake](https://neerc.ifmo.ru/wiki/index.php?title=CMake_Tutorial)
- 3. [Основные сведения про оптимизации компилятора](https://github.com/iakov/riscv-courses/blob/main/LFD113x-RU/Chapters/Chapter2.adoc)

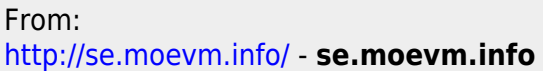

Permanent link: **<http://se.moevm.info/doku.php/courses:programming:start?rev=1707314369>**

Last update: **2024/02/07 13:59**

 $\pmb{\times}$